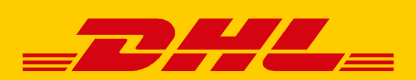

# ZUSTELLUNG NACH KUNDEN-WUNSCH EINFACH GEMACHT

Flexible Zustellung ganz nach Kundenwunsch – das ist die Zukunft im Online-Handel. Geben Sie auch Ihren Kunden die Gelegenheit, die Wunschpaket-Services für einen individuellen Paketempfang zu nutzen. Mit nur wenigen Anpassungen ermöglichen Sie Ihren Kunden eine schnelle, individuelle Lieferung.

## 1. EINBINDUNG DER SERVICES IN DEN BESTELLPROZESS IHRES WEBSHOPS

Binden Sie die Wunschpaket-Services in Ihren Bestellprozess ein: Ihre Kunden wählen im Check-out eine alternative Lieferadresse oder eine für sie passende Empfangsoption. Sichern Sie sich Pluspunkte bei Ihren Kunden und bieten Sie ihnen die gewünschte Flexibilität beim Empfang der Waren! Wählen Sie eine Einbindungsoption, die zu Ihnen passt und starten Sie gleich.

### **Packstationen und Filialen als alternative Lieferanschrift**

Mit dem Standortfinder zeigen Sie Ihren Kunden die nächstgelegenen Packstationen und Filialen zur Rechnungsadresse an. Per Klick wird der gewünschte Ort automatisch als Lieferadresse übernommen oder es können weitere Standorte gesucht werden z. B. in der Nähe der Arbeitsstätte. Damit stellen Sie sicher, dass die alternative Lieferanschrift korrekt angegeben wird.

Noch flexibler gestalten Sie die Adresseingabe für abweichende Lieferanschriften, indem Sie Ihre Kunden Adressen auch manuell eintragen lassen.

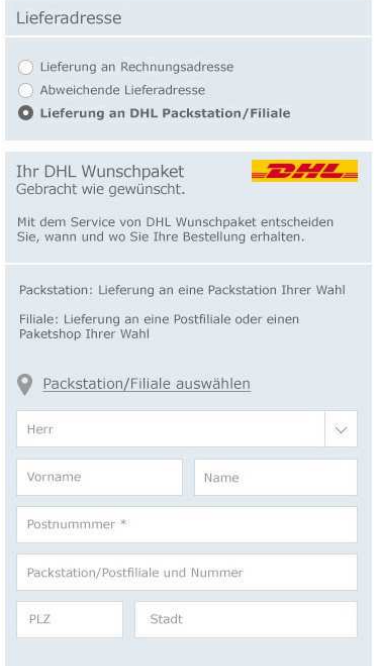

\*Pflichtfeld bei Lieferung an eine Packstation.

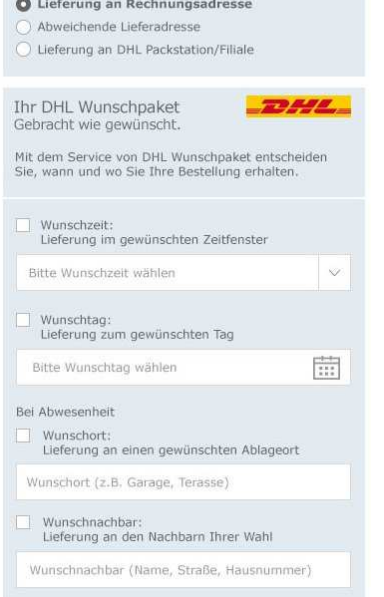

Lieferadresse

#### **Services für einen individuellen Paketempfang zu Hause**

Bieten Sie Ihren Kunden auch Services für einen bequemen Paketempfang zu Hause an. Bei einer Adressierung an eine Hausanschrift können Sie Ihren Kunden einmalig für diese Bestellung die Optionen Wunschort oder Wunschnachbar anbieten. Ist Ihr Kunde bei der Zustellung nicht zu Hause, wird das Paket am gewünschten Ort auf dem Grundstück des Empfängers hinterlegt oder bei einem bestimmten Nachbarn abgegeben. Oder lassen Sie Ihre Kunden einen Wunschtag oder eine Wunschzeit für die Zustellung festlegen, damit er seinen Tag frei planen kann und zu Hause ist, wenn das Paket ankommt. So erhöhen Sie nicht nur die Zufriedenheit Ihrer Kunden sondern auch die Wahrscheinlichkeit der erfolgreichen Zustellung an der Haustüre.

## 2. AUSWAHL DER GEWÜNSCHTEN LIEFEROPTION NACH BESTELLUNG

Ermöglichen Sie Ihren Kunden eine individuelle Beauftragung der Zustelloptionen auch nach der Bestellung: mit der DHL Paketankündigung. Übermitteln Sie uns einfach zusammen mit den elektronischen Sendungsdaten die E-Mail-Adresse Ihres Kunden. Dieser erhält dann automatisch eine Paketankündigung mit dem voraussichtlichen Zustellzeitpunkt. Über diese E-Mail oder über die DHL App können zur Verfügung stehende Empfangsoptionen ausgewählt werden.

Betreiber eines selbst programmierten Webshops können diese Funktion direkt in das Kundenkonto des Onlineshops integrieren. Die Anbindung erfolgt ganz einfach mit der Paketsteuerungs-API von DHL.

# 3. EMPFEHLEN SIE DIE WUNSCHPAKET-SERVICES

Empfehlen Sie Ihren Kunden DHL Wunschpaket und verdienen Sie bares Geld mit unserem Partnerprogramm.

Machen Sie Ihre Kunden über Banner, Ihren Newsletter oder die Bestellbestätigungsseite auf die Wunschpaket-Services aufmerksam. Ihr Kunde meldet sich einmalig bei DHL an und entscheidet sich für die Nutzung der Packstationen oder hinterlegt eine dauerhafte Präferenz für den Empfang aller DHL Sendungen (z. B. einen festen Wunschort ). In Ihrem Shopsystem sind hierfür keine Anpassungen nötig. Mit dem Partnerprogramm erhalten Sie dabei attraktive Provisionen von 3 bis 25 Euro pro neu geworbenem Kunden!

Weitere Informationen und kostenlose Anmeldung für unser Partnerprogramm unter **http://partner.dhl.de** 

## UNSERE EMPFEHLUNGEN ZUR TECHNISCHEN INTEGRATION

- Die Einbindung des Standortfinders erfolgt in Ihrem Design und ist über das DHL Entwicklerportal unter **https://entwickler.dhl.de** verfügbar. Dort können Sie die passende technische Lösung auswählen und werden Schritt für Schritt zur Anbindung geführt.
- Wir empfehlen Packstationen und Filialen nur als Lieferadresse und nicht als Rechnungsanschrift zuzulassen, damit Sie über eine valide Anschrift des Kunden verfügen.
- Für eine Lieferung an eine Packstation ist die Postnummer (DHL Kundennummer) verpflichtend anzugeben.
- Sendungen, die an eine Packstation oder Filiale adressiert sind, müssen mit DHL verschickt werden. Andernfalls werden sie an den Absender zurück gesendet.
- Für die Lieferung an eine Filiale muss in den elektronischen Sendungsdaten die E-Mail-Adresse des Empfängers übermittelt werden. Dies setzt das Einverständnis Ihres Kunden voraus.
- Zur Einbindung der Wunschpaket-Services in Ihren Webshop stellt DHL kostenlose Plugins in den Stores marktüblicher Shopsoftwares zur Verfügung. Diese Module bieten Frontend und Backend für die Einbindung aller Wunschpaket-Services im Webshop. Die vom Kunden gewählten Präferenzen übermitteln Sie uns einfach zusammen mit den elektronischen Sendungsdaten. Für Versender mit individuell programmierter Software wird voraussichtlich Mitte 2018 eine API mit allen Wunschpaket-Services, die in das Bestellsystem integriert werden kann, zur Verfügung gestellt. Fragen zur Installation der Plugins beantworten wir Ihnen unter **shopsoftware@deutschepost.de**. Eigenprogrammierer wenden sich an **support.webshopintegration@deutschepost.de**.

Alle weiteren Informationen finden Sie unter **www.dhl.de/checkout**. Bei Fragen zu den Wunschpaket-Services steht Ihnen auch Ihr DHL Vertrieb unter **0228/28609800** gerne zur Verfügung.

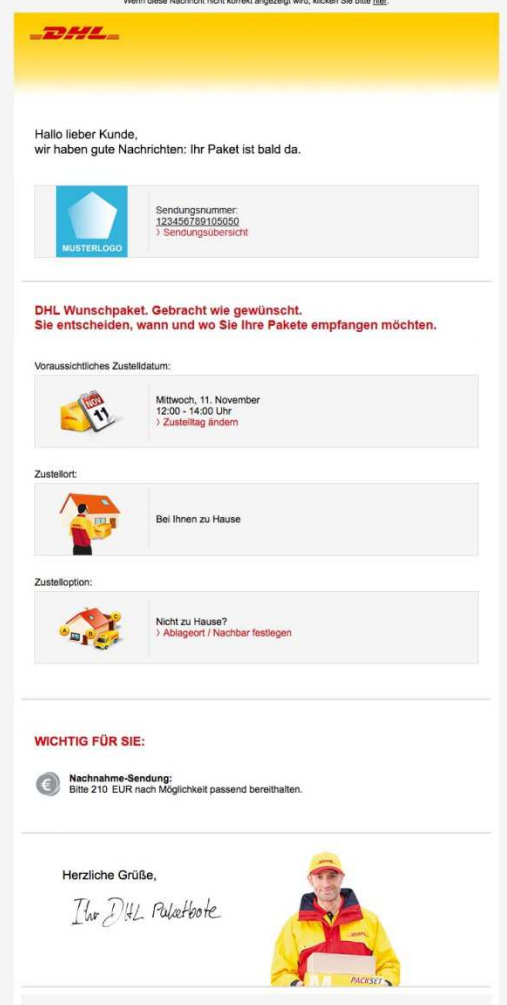